# *Design Guide: TIDA-010263* 传感器和传动器参考设计的 *IO-Link* 器件实施

# **JU** TEXAS INSTRUMENTS

## 说明

此参考设计提供了一个 IO-Link 器件接口实现示例。该 设计包括包含低压降 (LDO) 和低功耗微控制器的 IO-Link 器件物理层 (PHY)。该组合支持 IO-Link COM3 传输速率和 400µs 的周期时间。MSPM0 微控制器集 成了内部振荡器,因此 MCU 无需外部晶体即可运行该 应用,从而节省了成本和空间。

## 资源

[TIDA-010263](https://www.ti.com/tool/TIDA-010263) 设计文件夹 [TIOX1X2XEVM](https://www.ti.com/tool/TIOX1X2XEVM) 工具文件夹

[LP-MSPM0L1306](https://www.ti.com/tool/LP-MSPM0L1306) <br>
工具文件夹

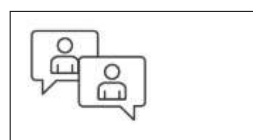

[请咨询我司](https://e2e.ti.com/support/applications/ti_designs/) TI E2E™ 支持专家

## 特性

- 通过内部 32MHz 振荡器实现无晶体运行,支持 COM3 和 400μs 周期时间
- 低功耗 Arm® Cortex® M0+ 微控制器,运行 [TEConcept](https://www.teconcept.de/) 开发的 IO-Link 器件栈
- 采用 PHY 内部 20mA LDO 的双芯片设计
- 具有集成式 EMC 保护的器件收发器,符合 IEC 61000-4-2 (ESD)、IEC 61000-4-4 (EFT) 和 IEC 61000-4-5(浪涌)标准
- 有限的输出驱动器上升时间和下降时间,可更大限 度地减少过冲和 EMI

## 应用

- [状态监控传感器](https://www.ti.com/solution/condition-monitoring-sensor)
- [流量变送器](https://www.ti.com/solution/flow-transmitter)
- [传动器](https://www.ti.com/solution/actuator)
- [液位变送器](https://www.ti.com/solution/level-transmitter)
- [压力变送器](https://www.ti.com/solution/pressure-transmitter)
- [温度变送器](https://www.ti.com/solution/temperature-transmitter)
- [位置传感器](https://www.ti.com/solution/position-sensor)
- [接近开关](https://www.ti.com/solution/proximity-sensor)
- [门禁](https://www.ti.com/solution/access-control)
- [标牌](https://www.ti.com/solution/signage)

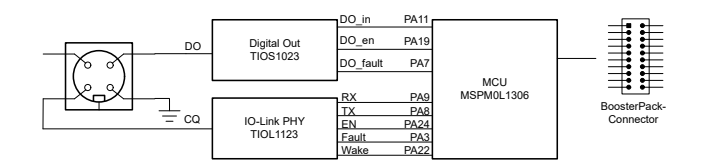

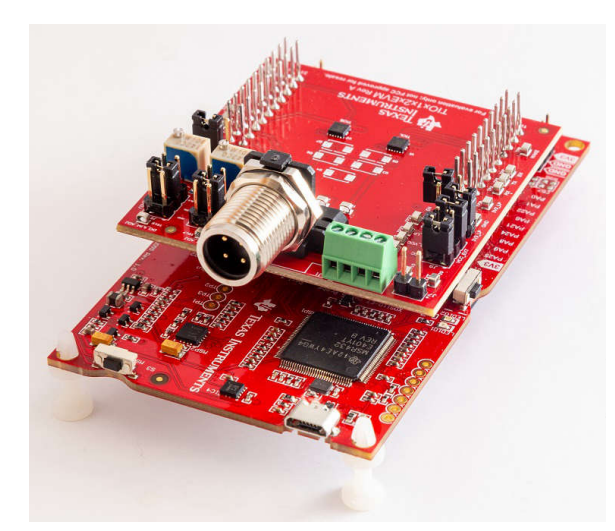

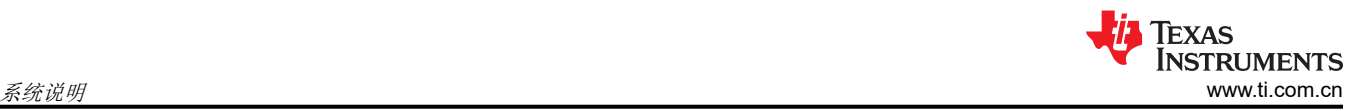

## **1** 系统说明

此参考设计为用作 IO-Link 器件的传感器或传动器提供了数字通信接口的实现示例。该设计包括 IO-Link 器件收发 器 (PHY) 和微控制器。

TIOL112 IO-Link PHY 包含一个符合 IEC 61000-4-2 (ESD)、IEC 61000-4-4 (EFT) 和 IEC 61000-4-5 ( 浪涌)标 准的保护电路以及一个 20mA LDO。这样,设计人员无需外部保护器件或额外电源即可构建简单的系统。

借助 MSPM0L1306 微控制器,可以直接从 PHY 的 LDO 输出为 MCU 供电,并留出足够的余量来连接额外的传 感器或 ADC。

除了 PHY 和 MCU 之间的电源连接外,PHY 还连接到微控制器的 UART 外设。在 MCU 上运行的软件必须确保 相应地控制时序。带有外部计时电阻器的内部振荡器提供在 COM3 模式下运行所需的精度,并满足 IO-Link 标准 的要求。由于无需外部晶体,因此有助于构建小型系统。

BoosterPack™ 插件模块形式的 TIOL112 EVM 与 TEConcept 提供的 MSPM0L1306 LaunchPad™ 开发套件和 IO-Link 栈的整体组合构成了一个出色的评估平台,由于所有可用接口都暴露在 BoosterPack™ 插件模块接头上,因 此可以添加更多传感器、ADC 或其他外设。

## **1.1** 关键系统规格

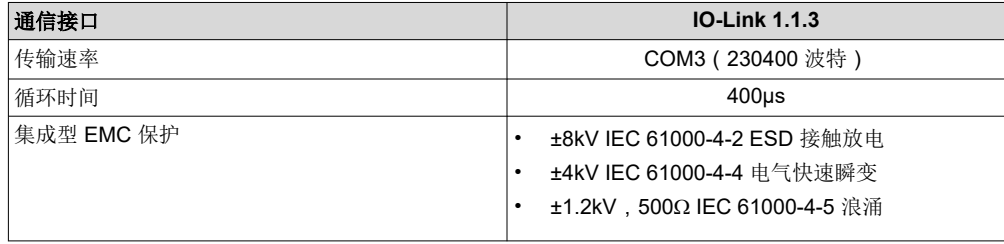

# **2** 系统概述

## **2.1** 方框图

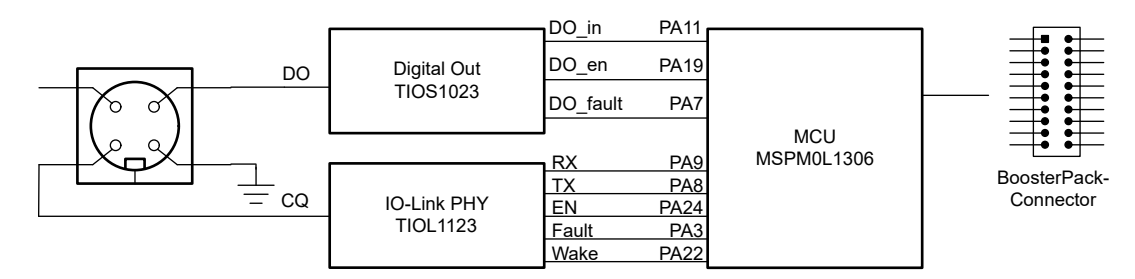

图 **2-1. TIDA-010263** 方框图

## **2.2** 设计注意事项

此设计展示了传感器或传动器的通信后端的实现方式。该实现由 TIOX1X2XEVM (TIOL112 的评估板) 与 LP-MSPM0L1306(MSPM0L1306 的评估板)组合而成。这两个板可以堆叠在一起,以便进行评估。

默认情况下,TIOX1X2XEVM 装配有 TIOL1123 和 TIOS1023, 其中包含一个 3.3V 稳压器。该板的默认跳线设置 要求单独为 MSPM0 LaunchPad 供电。要使用 TIOL 器件的内部 LDO, 需要在 J9 上添加一根额外的跳线来连接 到  $V_{CC}$ 。

TIOL112 和 TIOS102 的 CQ 线路上的电流限制可以使用外部电阻器进行调节。评估板提供的默认电阻值为 25.5kΩ,相当于 200mA 的电流。或者,可以使用电路板上的电位器来提供可调节电流限制。

除了 IO-Link 收发器之外,器件的时钟也是一个重要方面。IO-Link 标准要求波特率容差优于 1%。具有外部基准 电阻器的 MSPM0 内部振荡器在运行时的耐受性远优于所需的 1%。在结合用于 UART 波特率生成的小数分频器 的情况下,可以使产生的 UART 波特率保持在 1% 的容差范围内。

IO-Link 还需要能够存储少量配置数据。这些数据可以存储在内部闪存中或外部 EEPROM 中。内部闪存的优点是 已经可用且不需要外部元件。但是,内部闪存的大小可能会受到限制,需要扇区范围擦除。在此擦除周期内,无 法访问闪存,时间可能比所需的 IO-Link 周期时间更长。在某些情况下,有限数量的擦除周期也会成为一个问题。

外部 I2C EEPROM、FRAM 或闪存可能需要更多空间和更多元件,但可以解决其他问题。根据具体的应用,在两 种设计中任选一种可能是不错的方法。

## **2.3** 重点产品

#### **2.3.1 TIOL112**

TIOL112x 系列收发器使用 IO-Link 接口实现工业双向点到点通信。当此器件通过一个三线制接口连接至一个 IO-Link 主站时,主站能够发起通信并与远程节点交换数据,而此时 TIOL112x 则用作一个用于通信的完整物理层。

这些器件能够承受高达 1.2kV (500Ω) 的 IEC 61000-4-5 浪涌,并集成反向极性保护功能。只需通过一个简单的引 脚可编程接口,便可轻松连接到控制器电路。可使用外部电阻器配置输出电流限值。TIOL112x 器件可配置为生成 唤醒脉冲并用于 IO-link 主站应用。针对欠压、过流和过热情况提供了故障报告和内部保护功能。

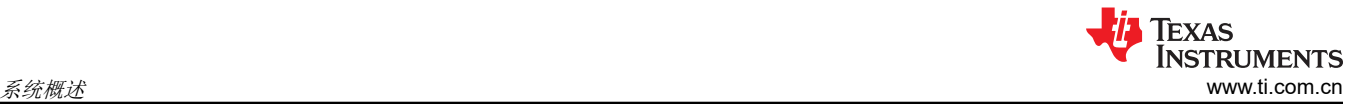

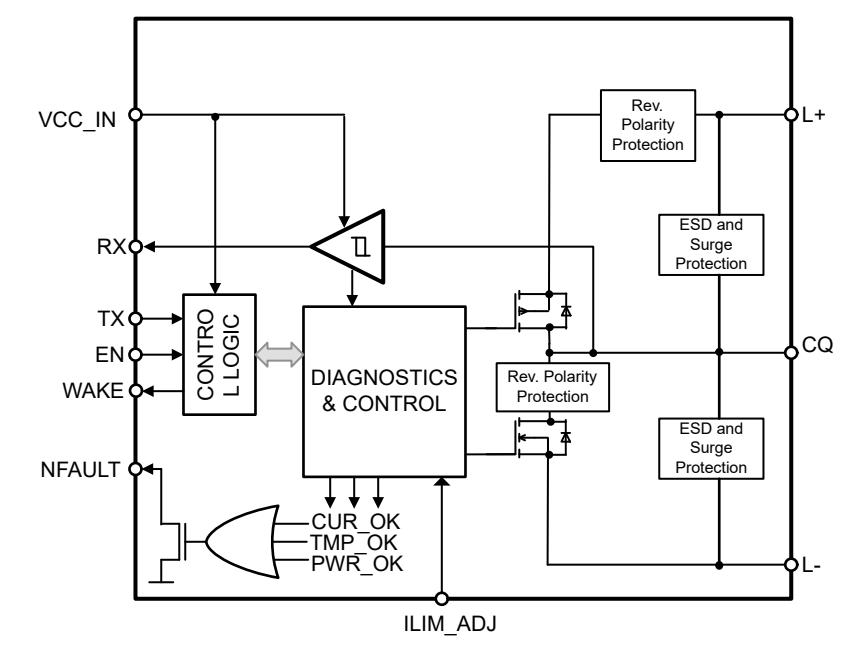

图 **2-2. TIOL112** 方框图

TIOL112 或 TIOL112x 收发器实现了针对过流、过压和过热情况的保护功能。这些器件还使用外部电阻器提供驱 动器输出电流的限流设置。

这些器件通过内部线性稳压器从 IO-Link L+ 电压(标称值 24V)获得低压电源,为本地控制器和传感器电路供 电。

#### **2.3.2 MSPM0L1306**

MSPM0L134x 和 MSPM0L130x 微控制器 (MCU) 属于混合信号处理器 (MSP) 高度集成的超低功耗 32 位 MSPM0 MCU 系列,该系列基于增强型 Arm® Cortex®-M0+ 内核平台,工作频率最高可达 32MHz。这些低成本 MCU 提供 高性能模拟外设集成,支持 -40°C 至 125°C 的工作温度范围,并在 1.62V 至 3.6V 的电源电压下运行。

MSPM0L134x 和 MSPM0L130x 器件提供高达 64KB 的嵌入式闪存程序存储器和高达 4KB 的 SRAM。这些 MCU 包含精度高达 ±1.2% 的高速片上振荡器,无需外部晶体。其他特性包括 3 通道 DMA、16 位和 32 位 CRC 加速 器,以及各种高性能模拟外设,例如一个具有可配置内部电压基准的 12 位 1.68MSPS 模数转换器 (ADC)、一个 具有内置基准 DAC 的高速比较器、两个具有可编程增益的零漂移零交叉运算放大器、一个通用放大器和一个片上 温度传感器。这些器件还提供智能数字外设,例如四个 16 位通用计时器、一个窗口化看门狗计时器和各种通信外 设(包括两个 UART、一个串行外设接口 (SPI) 和两个 I2C)。这些通信外设为 LIN、IrDA、DALI、 Manchester、Smart Card、SMBus 和 PMBus 提供协议支持。

TI MSPM0 系列低功耗 MCU 包含具有不同模拟和数字集成度的器件,可让客户找到满足其工程需求的 MCU。此 架构结合了多种低功耗模式,并经过优化,可在便携式测量应用中延长电池寿命。

MSPM0L134x 和 MSPM0L130x MCU 由广泛的硬件和软件生态系统提供支持,随附参考设计和代码示例,便于 您快速开始设计。开发套件包括可供购买的 LaunchPad 和适用于目标插座板的设计文件。TI 还提供免费的 MSP 软件开发套件 (SDK),该套件在 TI Resource Explorer 中作为 Code Composer Studio™ IDE 桌面版和云版组件提 供。MSP Academy 的各种在线配套资料、培训,以及 TI E2E™ 支持论坛还可为 MSPM0 MCU 提供在线支持。

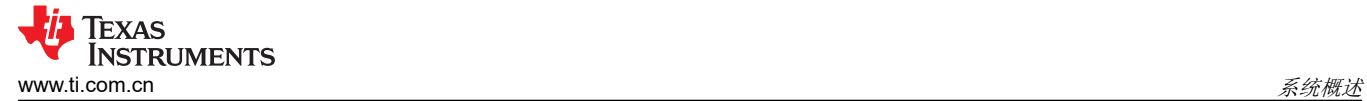

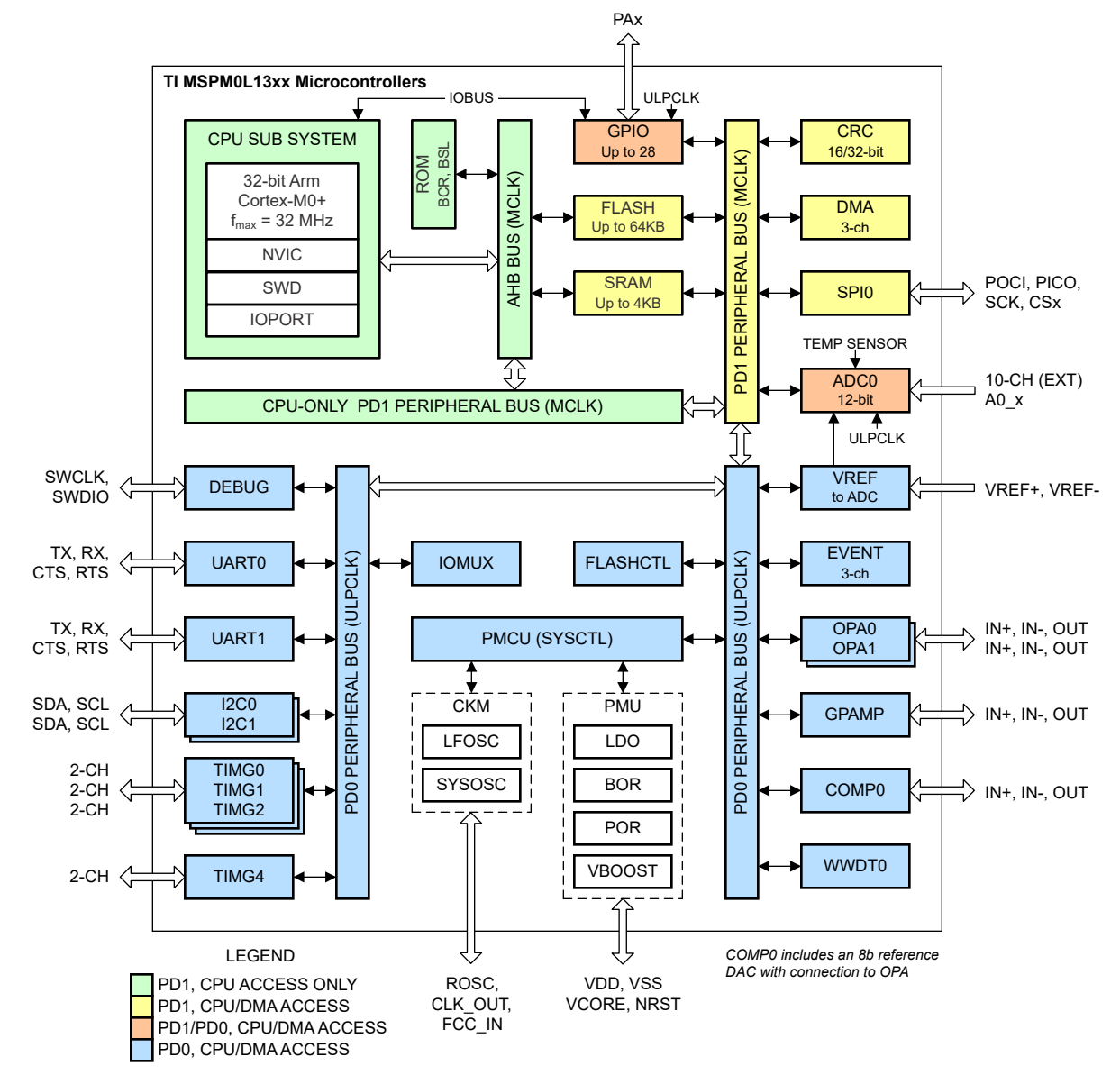

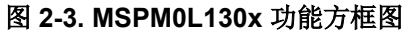

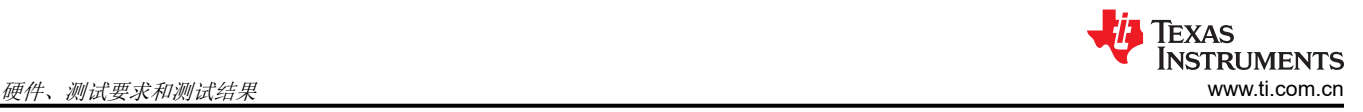

## **3** 硬件、测试要求和测试结果

### **3.1** 硬件要求

J4/J8 - Current Limit  $J9 - Vcc$  $J9 - Vcc$  LP  $J5 - 3V3$ <sub>\_LP</sub> ΠБ - J6 - Enable đ **Fill** 9 **L**  $J3$  - Enable 細 讍 疆 **TEXAS INSTRUMENTS 994** TIOx1x2xEVM Rev A c ly: not FCC approv

要让用于 IO-Link 的 TIOx1x2x EVM 在 MSPM0 LaunchPad 开发套件上正常工作,请确保正确设置跳线。将图 3-1 用作指南。

图 **3-1. TIOx1x2xEVM** 跳线设置

为了能够控制 TIOL 使能线路,请移除 J3;否则,IO-Link 栈无法控制使能线路,因此无法控制 TIOL112 驱动 器。驱动器未损坏,但会导致故障。

此外,必须移除 J6,这是附加数字输出器件的使能线路。这项更改背后的原因不是为了启用器件,但此线路与 SWDIO 共享,因此是一条调试线。使用该跳线将这条线路拉至 GND 可防止调试微控制器。

J9 和 J5 控制电源。只要 TIOx1x2xEVM 未修改 (并与 TIOL1123 组装在一起), 就始终将 J5 设置为 3V3 LP。 利用 J9 可以控制设计的供电位置。若使用 Vcc\_LP 上的跳线,LaunchPad 开发套件需要自身的电源。要通过 L+ 线路和 TIOL1123 内部的线性稳压器为 LaunchPad 供电,还需在 Vcc 上设置跳线。

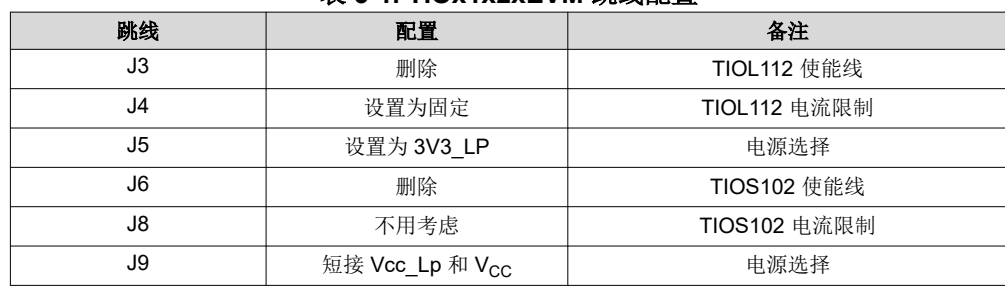

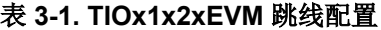

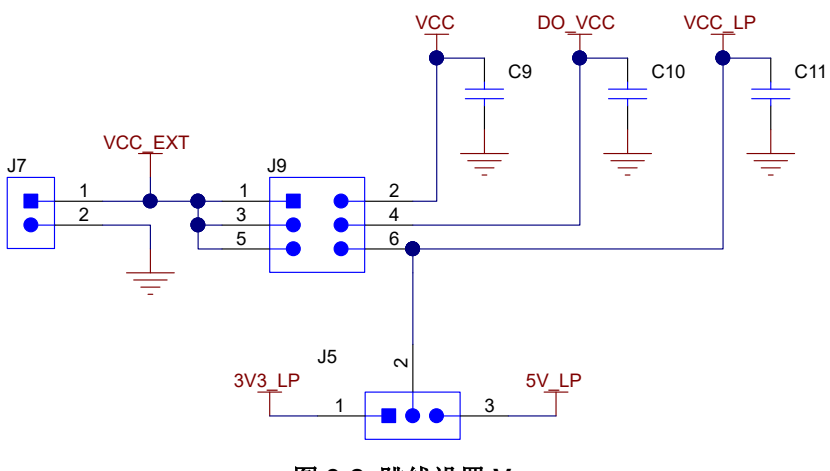

图 **3-2.** 跳线设置 **VCC** 

有关更多详细信息,请参阅 *[TIOx1x2x EVM](https://www.ti.com/lit/pdf/SLLU344)* 用户指南。

除了前面提到的正确配置外,为了实现正确通信,还必须正确配置 MSPM0L1306。图 3-3 展示了 MSPM0L1306 LaunchPad™ 开发套件跳线设置。J16 和 J17 的默认配置必须如图所示进行更改。

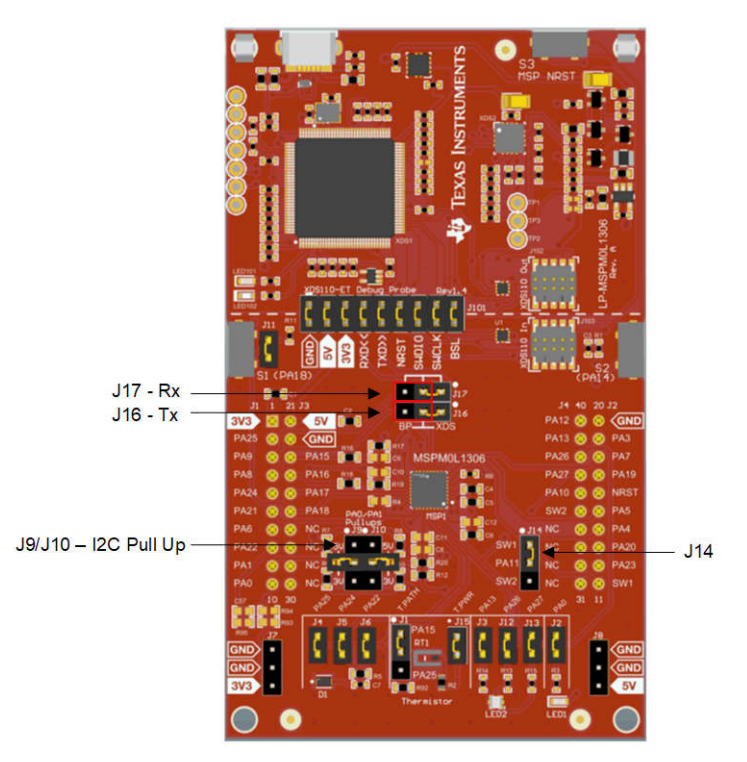

图 **3-3. MSPM0L1306 LaunchPad™** 开发套件跳线设置

| 跳线        | 配置      | 备注                                                  |
|-----------|---------|-----------------------------------------------------|
| J9 和 J10  | 开路或 2-3 | 配置 I2C 引脚的上拉电阻。如果使用外部 I2C EEPROM, 则设置为  <br>$2 - 3$ |
| J14       | 1-2     |                                                     |
| J16 和 J17 | $2 - 3$ | 配置到 BoosterPack 接头的 UART 信号。                        |

表 **3-2. MSPM0L1306** 跳线配置

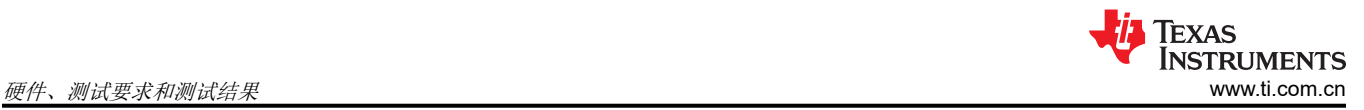

## **3.2** 测试设置

若要测试参考设计,请按照图 3-4 所示连接 TIDA-010234。可以启动与 COM3 和 400µs 的 IO-Link 通信并测量时 序。

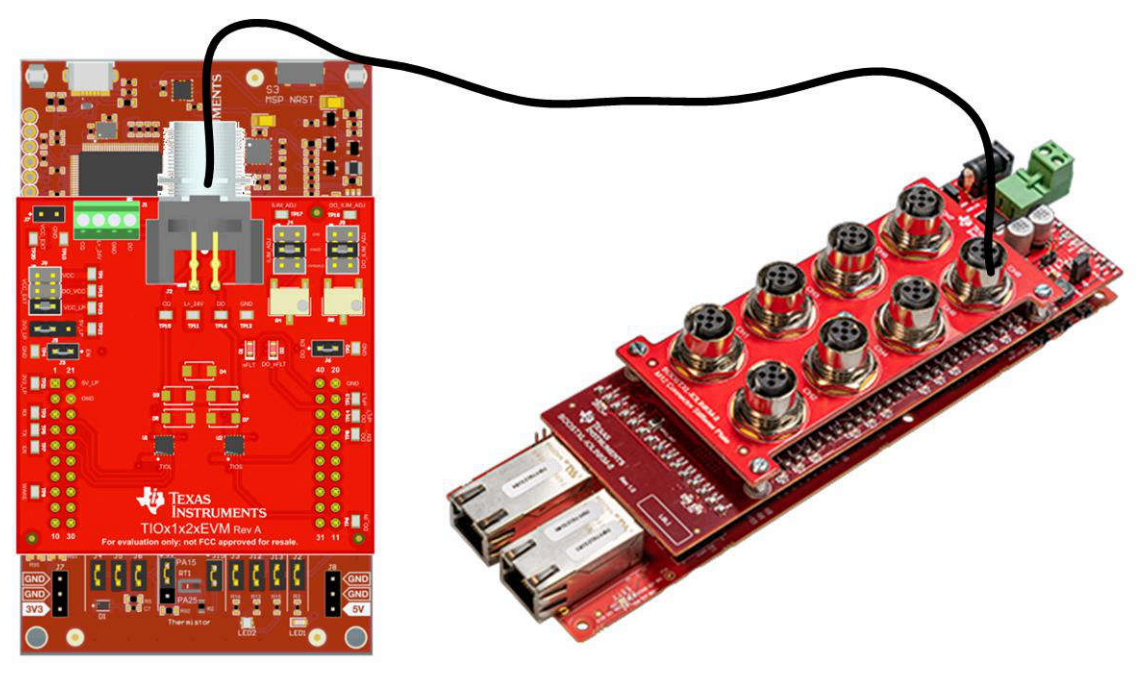

图 **3-4.** 测试设置

## **3.3** 测试结果

TIDA-010263 测试结果取决于最新软件版本的可用性。在本文档发布时,所需的软件尚不完整。在本设计指南的 下一版本中查找更新的测试结果。

## **4** 设计和文档支持

#### **4.1** 设计文件

#### **4.1.1** 原理图

要下载原理图,请参阅 [TIDA-010263](https://www.ti.com/tool/TIDA-010263) 中的设计文件。

#### **4.1.2 BOM**

要下载物料清单 (BOM),请参阅 [TIDA-010263](https://www.ti.com/tool/TIDA-010263) 的设计文件。

### **4.2** 工具与软件

## 工具

[LP-MSPM0L1306](https://www.ti.com/tool/LP-MSPM0L1306) 适用于 32MHz Arm® Cortex®-M0+ MCU 的 MSPM0L1306 LaunchPad™ 开发套件 [TIOx1x2xEVM](https://www.ti.com/tool/TIOX1X2XEVM) 用于 IO-Link 的 TIOL112x 和 TIOS102x 评估模块 [TIDA-010234](https://www.ti.com/tool/TIDA-010234) 八端口 IO-Link 主站参考设计

## **4.3** 文档支持

1. 德州仪器 (TI),*[TIOx1x2x](https://www.ti.com/lit/pdf/SLLU344)* 评估模块 用户指南

2. 德州仪器 (TI),*[MSPM0L1306 LaunchPad](https://www.ti.com/lit/pdf/SLAU869)* 开发套件 *(LP-MSPM0L1306)* 用户指南

#### **4.4** 支持资源

TI E2E™ [中文支持论坛是](https://e2e.ti.com)工程师的重要参考资料,可直接从专家处获得快速、经过验证的解答和设计帮助。搜索 现有解答或提出自己的问题,获得所需的快速设计帮助。

链接的内容由各个贡献者"按原样"提供。这些内容并不构成 TI 技术规范,并且不一定反映 TI 的观点;请参阅 TI [的使用条款](https://www.ti.com/corp/docs/legal/termsofuse.shtml)。

#### **4.5** 商标

TI E2E™, BoosterPack™, LaunchPad™, and Code Composer Studio™ are trademarks of Texas Instruments. Arm® and Cortex® are registered trademarks of Arm Limited. 所有商标均为其各自所有者的财产。

## **5** 作者简介

STEFFEN GRAF 是德州仪器 (TI) 的一名系统工程师,负责开发工业领域中的参考设计。Steffen 在单线对以太 网、数据线供电以及 IO-Link 领域拥有丰富的经验,他获得了德国达姆施塔特应用科学大学的电气工程理学硕士学 位。

#### 重要声明和免责声明

TI"按原样"提供技术和可靠性数据(包括数据表)、设计资源(包括参考设计)、应用或其他设计建议、网络工具、安全信息和其他资源, 不保证没有瑕疵且不做出任何明示或暗示的担保,包括但不限于对适销性、某特定用途方面的适用性或不侵犯任何第三方知识产权的暗示担 保。

这些资源可供使用 TI 产品进行设计的熟练开发人员使用。您将自行承担以下全部责任:(1) 针对您的应用选择合适的 TI 产品,(2) 设计、验 证并测试您的应用,(3) 确保您的应用满足相应标准以及任何其他功能安全、信息安全、监管或其他要求。

这些资源如有变更,恕不另行通知。TI 授权您仅可将这些资源用于研发本资源所述的 TI 产品的应用。严禁对这些资源进行其他复制或展示。 您无权使用任何其他 TI 知识产权或任何第三方知识产权。您应全额赔偿因在这些资源的使用中对 TI 及其代表造成的任何索赔、损害、成 本、损失和债务,TI 对此概不负责。

TI 提供的产品受 TI [的销售条款或](https://www.ti.com.cn/zh-cn/legal/terms-conditions/terms-of-sale.html) [ti.com](https://www.ti.com) 上其他适用条款/TI 产品随附的其他适用条款的约束。TI 提供这些资源并不会扩展或以其他方式更改 TI 针对 TI 产品发布的适用的担保或担保免责声明。

TI 反对并拒绝您可能提出的任何其他或不同的条款。

邮寄地址:Texas Instruments, Post Office Box 655303, Dallas, Texas 75265 Copyright © 2023,德州仪器 (TI) 公司